#### Донбаська державна машинобудівна академія (ДДМА) (повне найменування вищого навчального закладу)

Кафедра автоматизованих металургійних машин та обладнання

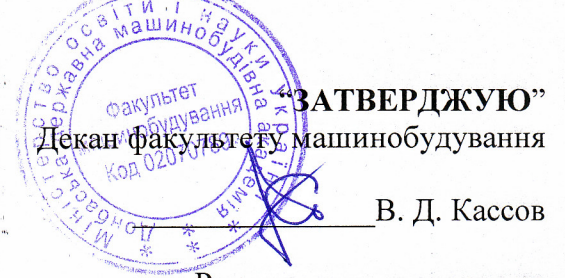

Розглянуто и схвалено на засіданні кафедри автоматизованих металургійних машин та обладнання Протокол № 1" 30 " серпня 2019 року

. Зав. кафедри АММ

Е. П. Грибков

# РОБОЧА ПРОГРАМА НАВЧАЛЬНОЇ ДИСЦИПЛІНИ

# <u>«КОМП'ЮТЕРНЕ МОДЕЛЮВАННЯ І ПРОЕКТУВАННЯ</u> **В МАШИНОБУДУВАННІ»**

(шифр і назва навчальної дисципліни)

Галузь знань 13 механічна інженерія (шифр і назва напряму підготовки)

спеціальність 133 «Галузеве машинобудування» (шифр і назва спеціальності)

професійне спрямування: Інжиніринг автоматизованих металургійних машин і агрегатів (назва спеціалізації)

> Факультет машинобудування (назва інституту, факультету, відділення)

Робоча програма навчальної дисципліни «Комп'ютерне моделювання і проектування в машинобудуванні» для підготовки фахівців за другим (магістерським) рівнем вищої освіти, спеціальність 133 Галузеве машинобудування, освітня програма «Галузеве машинобудування» професійне спрямування «Інжиніринг автоматизованих металургійних машин і агрегатів».

Розробник:

\_\_\_\_\_\_\_\_\_\_\_\_\_\_\_\_\_\_\_\_\_\_ О. М. Кулік, канд. техн. наук., доцент

Розглянуто і затверджено на засіданні кафедри автоматизованих металургійних машин та обладнання, протокол № \_\_\_ від \_\_\_\_\_\_\_\_\_\_\_\_\_

Завідувач кафедри:

\_\_\_\_\_\_\_\_\_\_\_\_\_\_\_\_\_\_\_\_\_\_\_ Е. П. Грибков, д-р техн. наук, доцент

Розглянуто і затверджено на засіданні Вченої ради факультету машинобудування, протокол № \_\_\_ від

Голова Вченої ради факультету:

\_\_\_\_\_\_\_\_\_\_\_\_\_\_\_\_\_\_\_\_\_\_\_В. Д. Кассов, д-р техн. наук, професор

## І ЗАГАЛЬНІ ПОЛОЖЕННЯ

1.1. Актуальність вивчення дисципліни у зв'язку із завданнями професійної діяльності та навчання.

Формування готовності фахівців машинобудування до майбутньої професійної діяльності нерозривно пов'язане із набуттям компетентностей щодо використання сучасних комп'ютерних програм моделювання і проектування.

З огляду на сказане важко переоцінити роль та значення дисципліни «Комп'ютерне моделювання і проектування в машинобудуванні» для магістрів будь-якої інженерної спеціальності, в особливості для спеціальності «Галузеве машинобудування».

1.2. Мета дисципліни – формування у майбутніх фахівців когнітивних, афективних та психомоторних компетентностей, що забезпечують творчий підхід у вирішенні задач моделювання і проектування машинобудівного та металургійного обладнання, вмінню поставити інженерну задачу, зобразити її на кресленні, оформити необхідну документацію, виконати пошук оптимального рішення.

1.3. Завдання дисципліни:

- опанування термінологічного апарату комп'ютерної графіки, операцій моделювання і проектування в машинобудуванні;
- формування навичок професійної комунікації й аргументованого дискутування з питань моделювання і проектування в машинобудуванні, пояснення змісту відповідної проблематики в колі фахівців та нефахівців;
- набуття навичок використання комп'ютерних програмних засобів для вирішення інженер- $\bullet$ них завдань у обраній галузі машинобудування;
- розвинути творчий і новаторський потенціал у проектних розробках.  $\bullet$

1.4. Передумови для вивчення дисципліни − базується на знаннях, отриманих при вивченні ряду попередніх дисциплін підготовки бакалаврів спеціальності 133 Галузеве машинобудування. Засвоєння дисципліни неможливо без засвоєння попереджуючого курсу «Нарисна геометрія, інженерна та комп'ютерна графіка», яка розвиває просторові уявлення, геометричне та логічне мислення студента – майбутнього фахівця. Знання, що отримані студентами при вивченні курсів «Деталі машин», «Опір матеріалів», «Механічне обладнання металургійних заводів» дозволяють осмислено проектувати обладнання.

1.5. Мова викладання: українська.

1.6. Обсяг навчальної дисципліни та його розподіл за видами навчальних занять:

загальний обсяг становить 135 годин / 4,5 кредитів, в т.ч.:

лекції – 18 годин,

лабораторні – 36 годин,

самостійна робота студентів – 81 година.

## ІІ ПРОГРАМНІ РЕЗУЛЬТАТИ НАВЧАННЯ

У результаті вивчення навчальної дисципліни студент повинен продемонструвати достатній рівень сформованості наступних програмних результатів навчання.

В узагальненому вигляді їх можна навести наступним чином:

#### *у когнітивній сфері:*

студент здатний використовувати комп'ютерні програмні засоби для вирішення інженерних завдань у обраній галузі машинобудування.

студент здатний розробляти прогресивні конструкції машин, обладнання, оснащення, їхні вузли та механізми з використанням систем комп'ютерного проектування та комп'ютерних систем інженерного аналізу.

### *в афективній сфері:*

студент здатний критично осмислювати лекційний та позалекційний навчальний матеріал; аргументувати на основі теоретичного матеріалу і нормативних документів власну позицію щодо особливостей моделювання та проектування обладнання; оцінити аргументованість вимог до моделей та креслень; дискутувати у професійному середовищі з питань обґрунтованості та раціональності конструкцій;

студент здатний співпрацювати із іншими студентами та викладачем в процесі обговорення проблемних моментів на лекційних та лабораторних заняттях; ініціювати і брати участь у дискусії з питань навчальної дисципліни, розділяти цінності колективної та наукової етики;

#### *у психомоторній сфері:*

студент здатний самостійно працювати, розробляти варіанти рішень, звітувати про них;

студент здатний слідувати методичним підходам щодо комп'ютерного моделювання і проектування в машинобудуванні;

студент здатний контролювати результати власних зусиль в навчальному процесі та коригувати (за допомогою викладача) ці зусилля для ліквідації пробілів у засвоєнні навчального матеріалу або формуванні навичок;

студент здатний самостійно здійснювати пошук, систематизацію, викладення літературного матеріалу та нормативних джерел, розробляти варіанти рішень щодо забезпечення раціонального проектування машинобудівного та металургійного обладнання;

студент здатний проектувати машинобудівне та металургійне обладнання.

Формулювання спеціальних результатів із їх розподілом за темами представлені нижче:

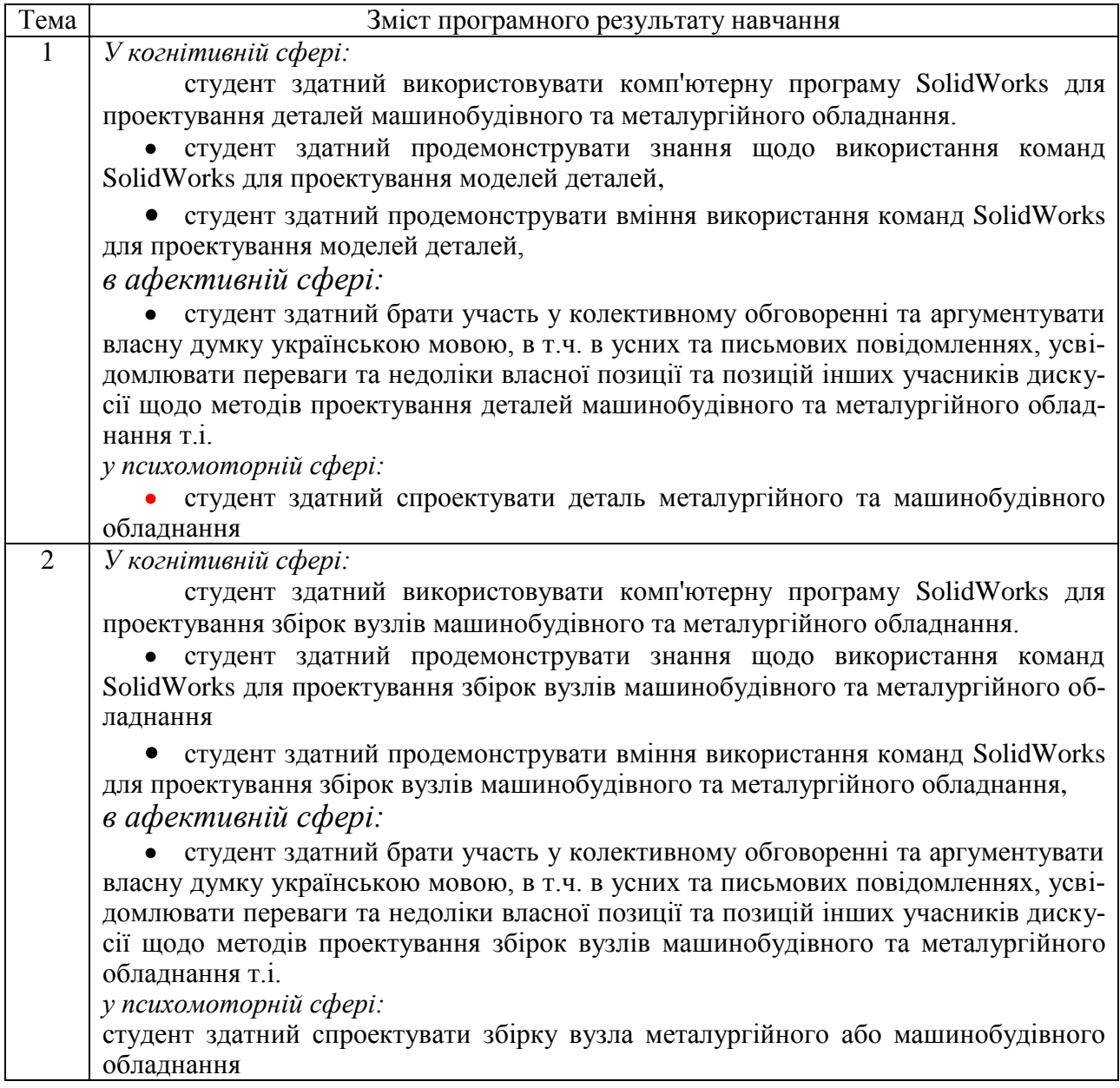

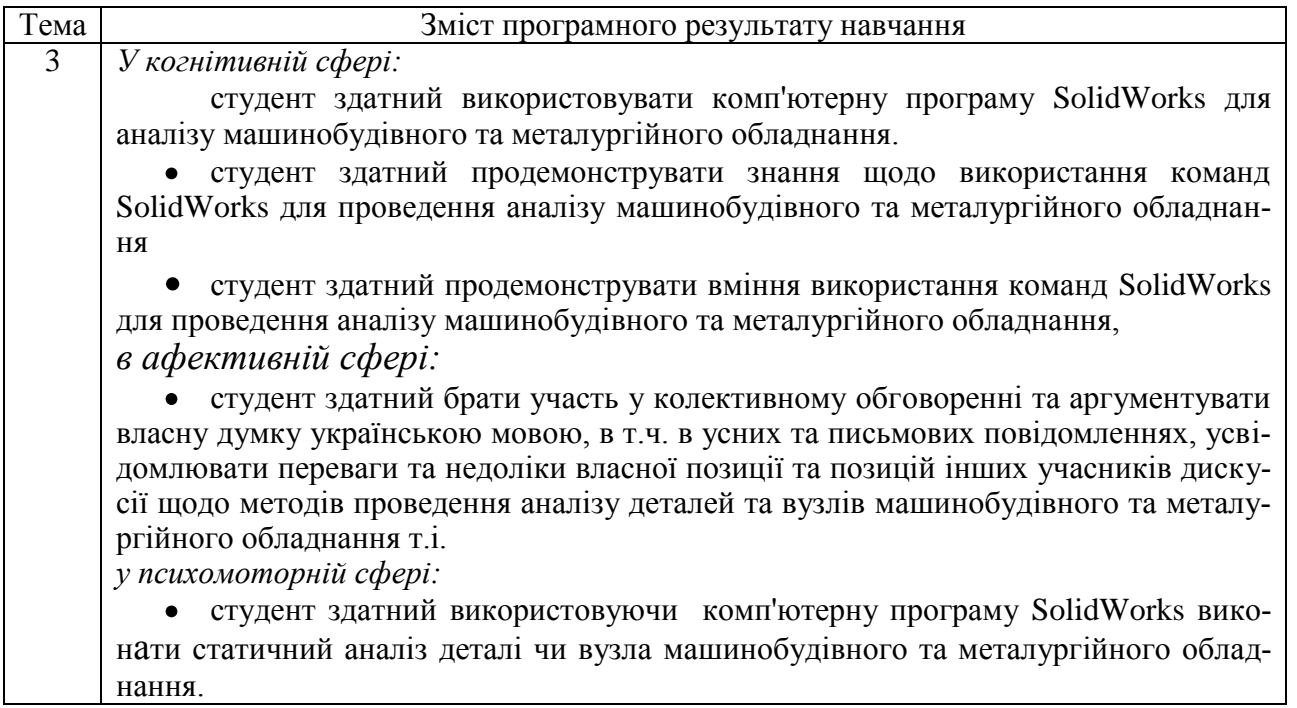

## ІІІ ПРОГРАМА ДИСЦИПЛІНИ

## 3.1. Розподіл обсягу дисципліни за видами навчальних занять та темами

Таблиця 3.1

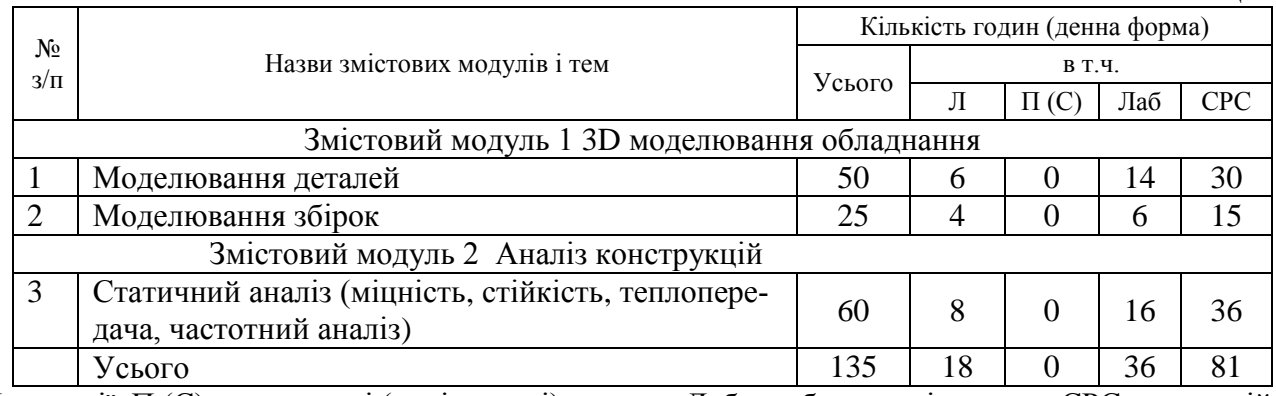

Л – лекції, П (С) – практичні (семінарські) заняття, Лаб – лабораторні заняття, СРС – самостійна робота студентів.

# 3.2. Тематика практичних занять

Не планується

## 3.3. Тематика лабораторних занять

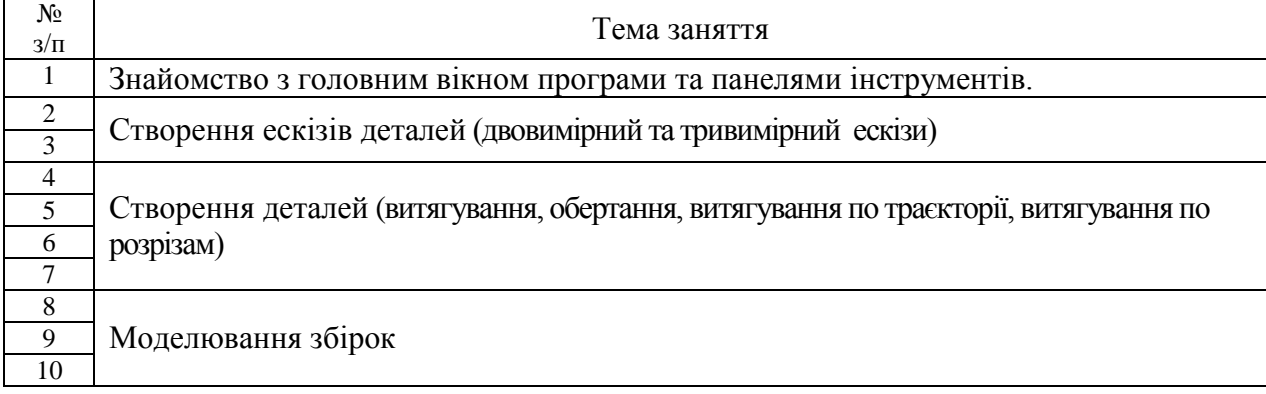

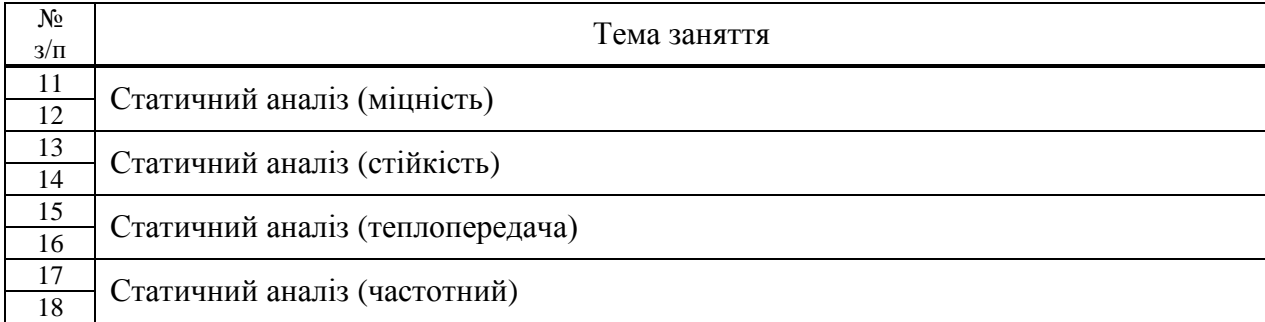

# 3.4. Перелік індивідуальних завдань

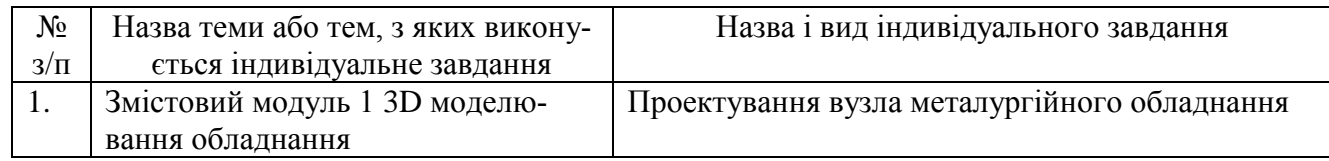

# ІV КРИТЕРІЇ ОЦІНЮВАННЯ

## 4.1. Перелік обов'язкових контрольних точок для оцінювання знань студентів

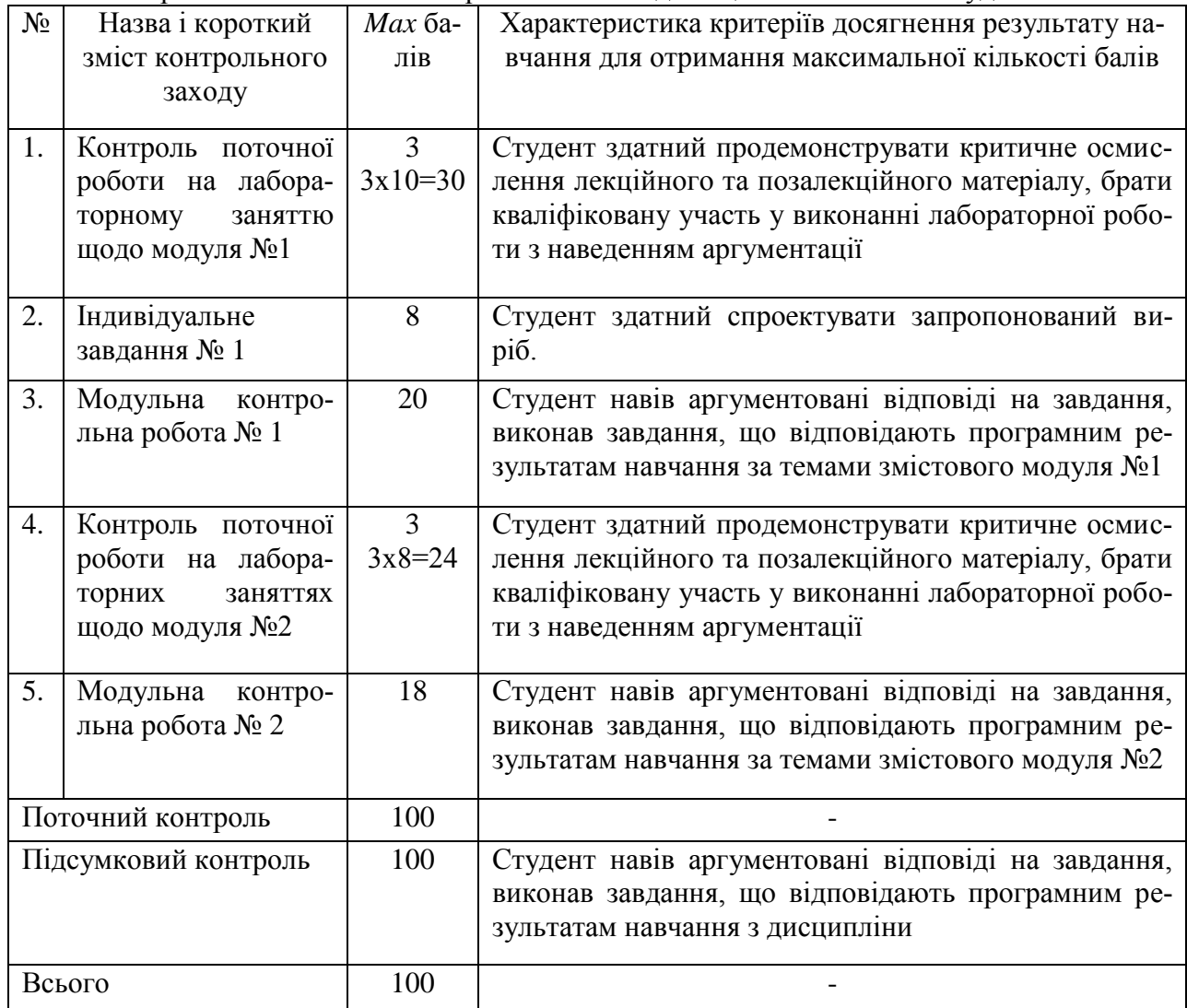

4.2. Критерії оцінювання сформованості програмних результатів навчання під час підсумкового контролю

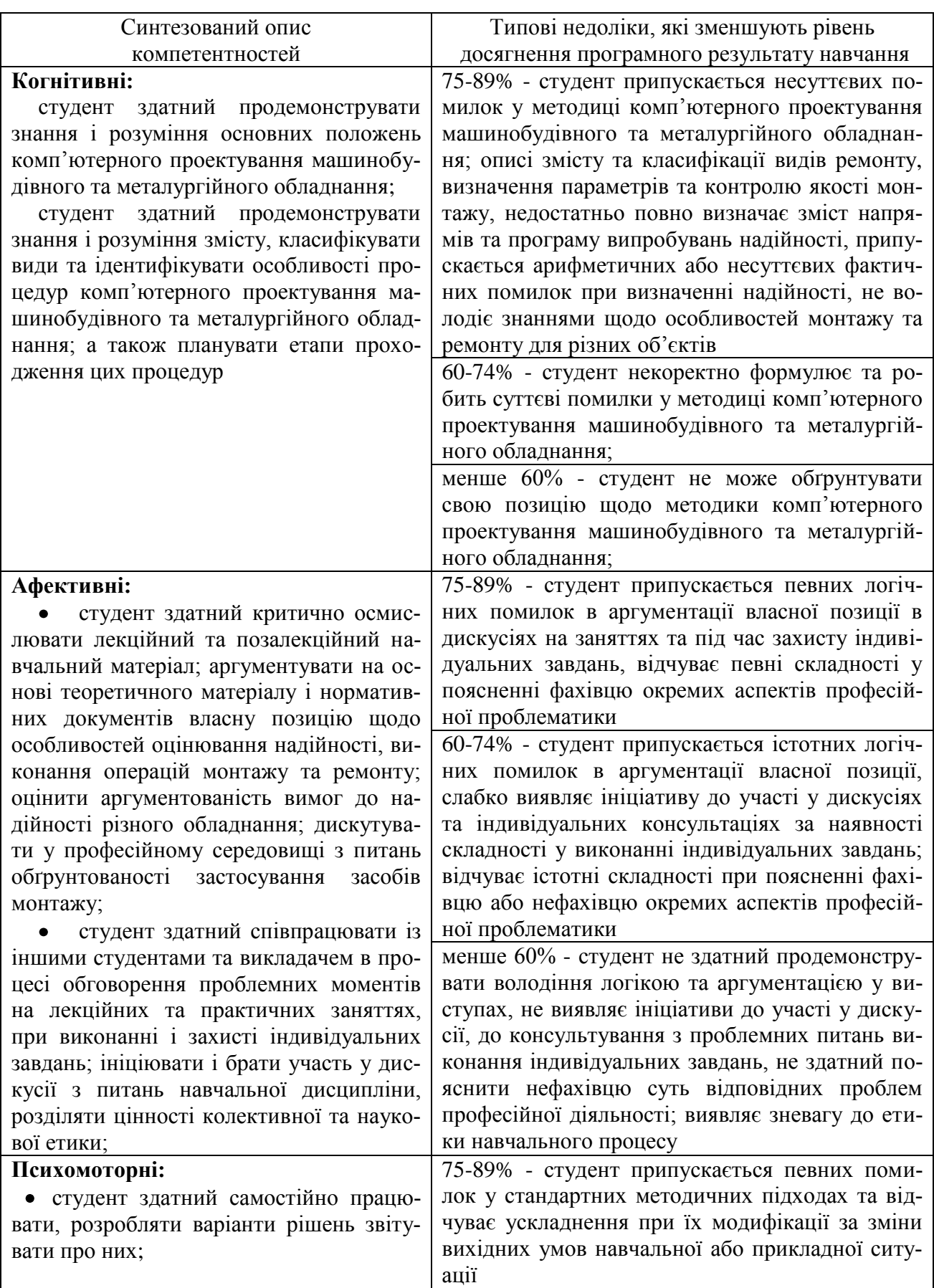

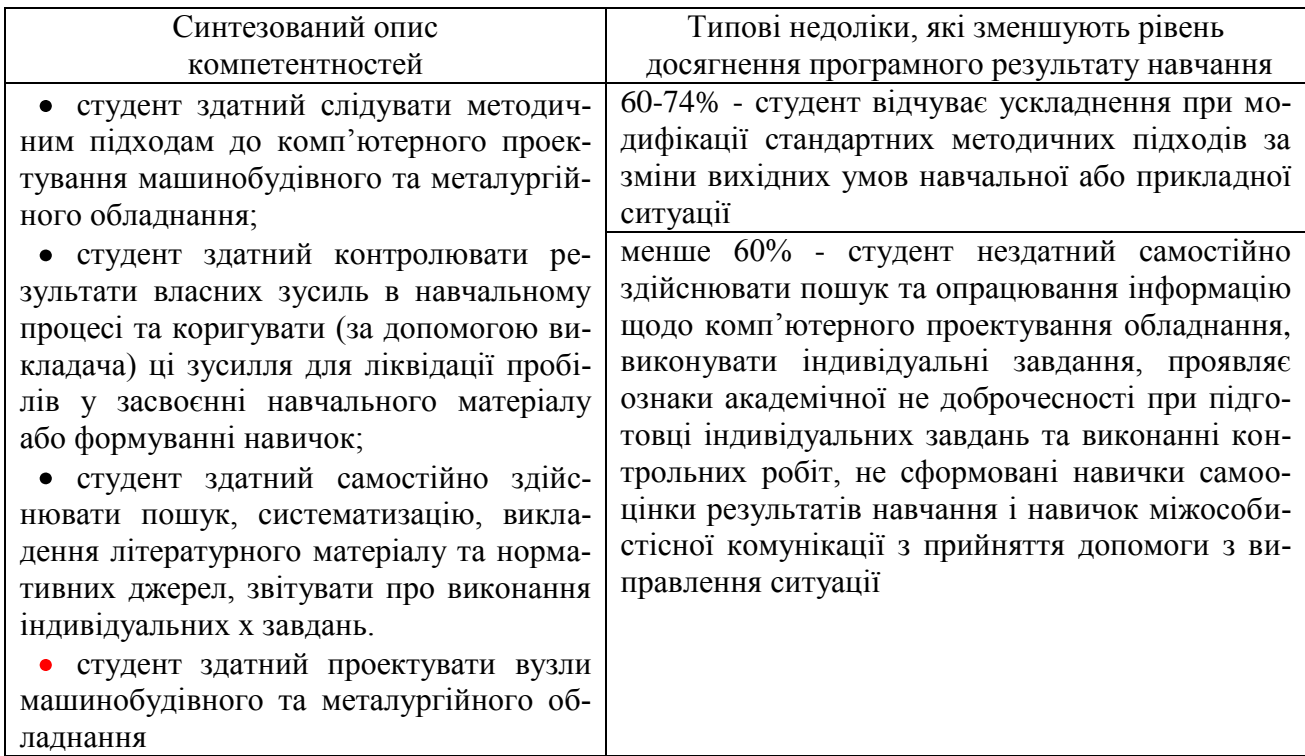

## V ЗАСОБИ ОЦІНЮВАННЯ

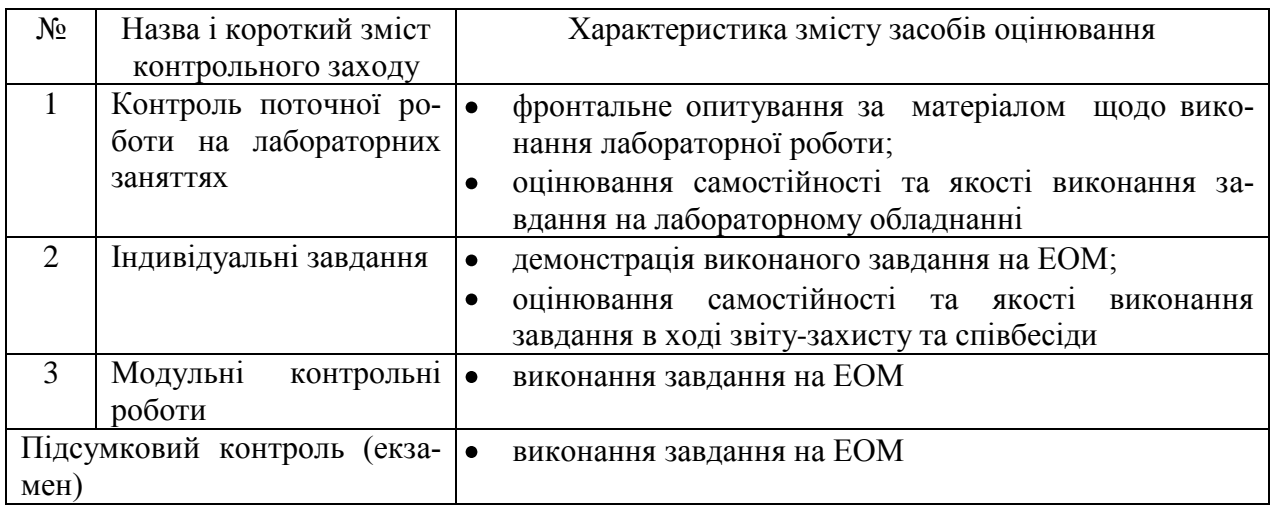

## VI РЕКОМЕНДОВАНІ ДЖЕРЕЛА ІНФОРМАЦІЇ

#### 6.1. Основна література

- 1 Михайленко В.Е. та ін. Інженерна та комп'ютерна графіка. К.: Вища школа, 2001.-342с.
- 2 Романычева Э.Т. и др. AutoCаD 14. Русская и англоязычные версии.-М.:ДМК.1999.-352с.
- 3 Единая система конструкторской документации. Общие правила выполнения чертежей. М.:, Издательство стандартов, 1988г.
- 4 Тику Ш. Эффективная работа: SolidWorks 2004. СПб.: Питер, 2005. 768 с.: ил.
- 5 Прохоренко В.П. SolidWorks. Практическое руководство. М.: ООО «Бином-Пресс», 2004 г. — 448 с.: ил.
- 6 Методичні вказівки до самостійної роботи по курсу «Основи компютерного моделювання» / Сост. Дворжак А.І. - Краматорськ: ДДМА, 2008. – 12 с.
- 7 Методичні вказівки для лаборатрних робіт з дисципліни «Основи компютерног моделювання» / Склад. А.І.Дворжак - Краматорськ: ДДМА, 2008. – 24 с.

6.2. Допоміжна література

2 Романычева Э.Т. и др. AutoCаD 14. Русская и англоязычные версии.-М.:ДМК.1999.-352с.

6.3. Web-ресурси [https://www.solidworks.com/sw/docs/Student\\_WB\\_2011\\_RUS.pdf](https://www.solidworks.com/sw/docs/Student_WB_2011_RUS.pdf) [https://autocad-lessons.ru/kniga](https://autocad-lessons.ru/kniga-solidworks/?utm_source=mainbanner&utm_medium=solidworks)[solidworks/?utm\\_source=mainbanner&utm\\_medium=solidworks](https://autocad-lessons.ru/kniga-solidworks/?utm_source=mainbanner&utm_medium=solidworks)